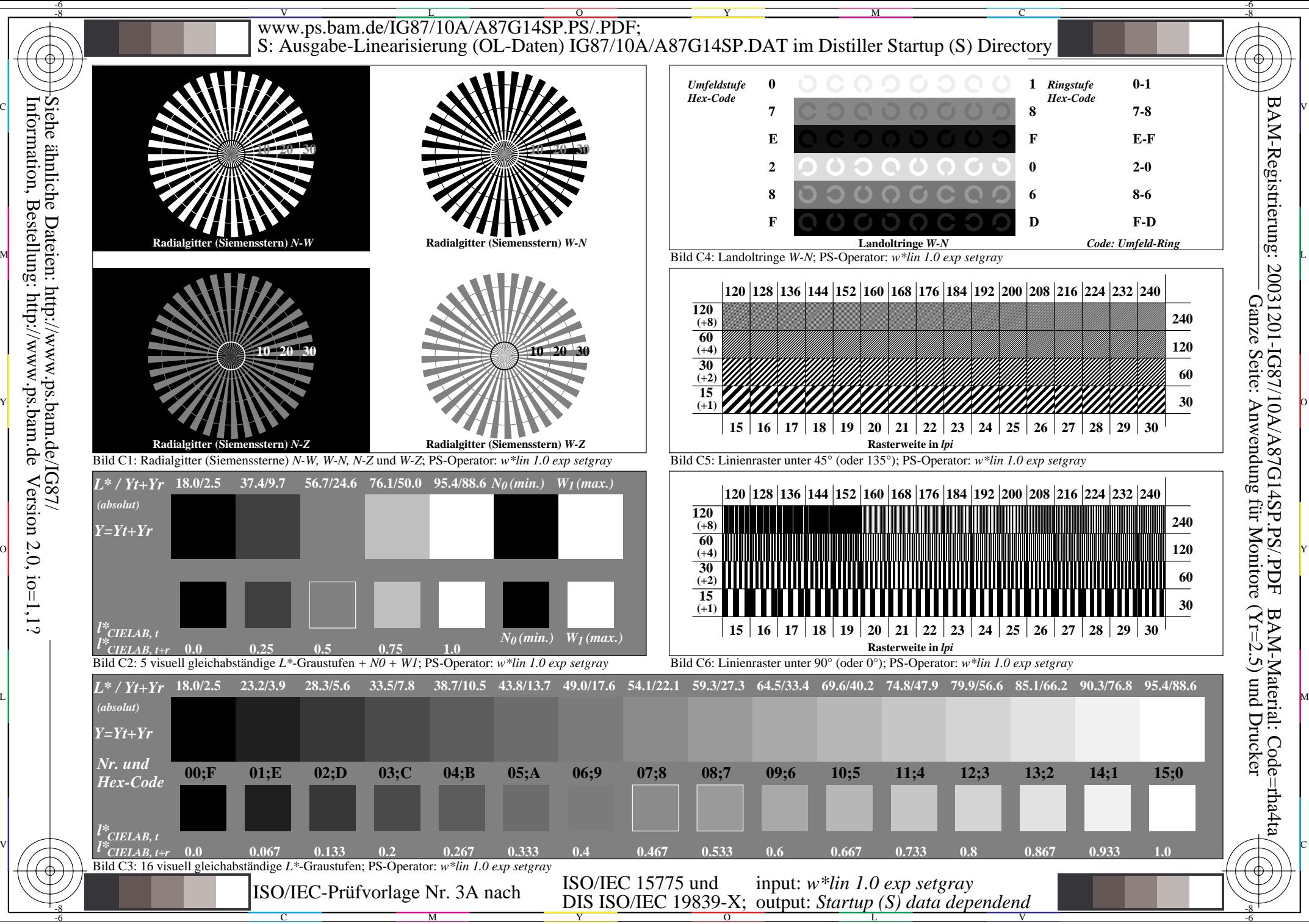

Information, Bestellung: http://www.ps.bam.deVersion  $2.0$ , io=1,1?